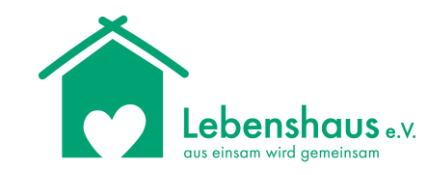

## Aufwandsentschädigungen von Ehrenamtlichen

für das Projekt Familiengesundheitspaten

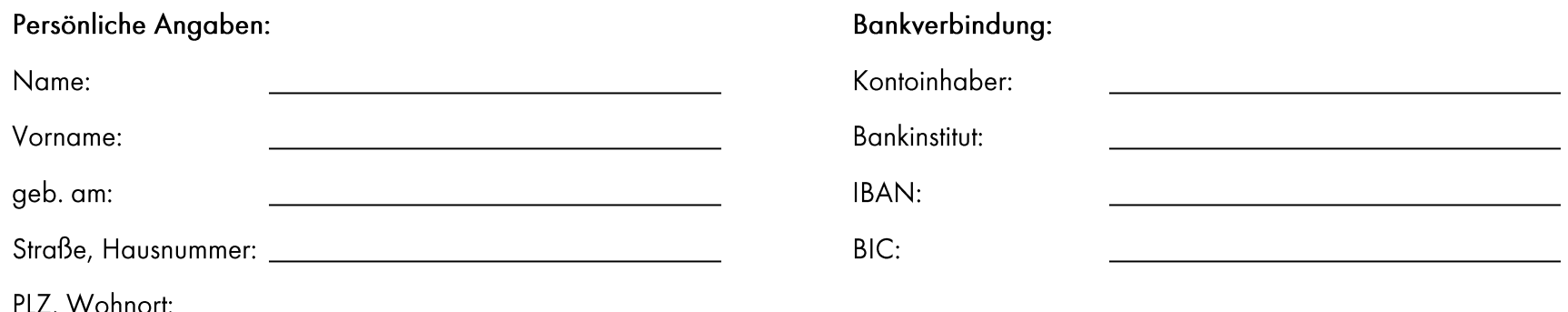

Bei Telefonkosten bitte Angaben zu geführten Telefonaten entsprechend ihrem Einzelverbindungsnachweis (bitte Kopie beilegen):

Summe Fahrtkosten eigener PKW (siehe Anlage): \_\_\_\_\_\_\_\_\_\_\_\_€

Summe Belege andere Ausgaben (siehe Anlage): \_\_\_\_\_\_\_\_\_\_\_\_\_€

Ich versichere pflichtgemäß die Richtigkeit meiner Angaben.

Ort, Datum

Unterschrift Antragsteller

Unterschrift Projektleitung

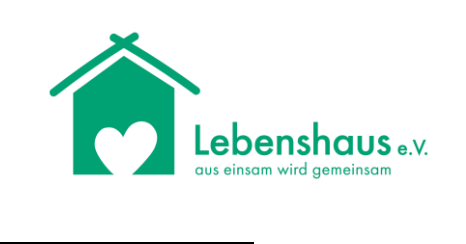

## Anlage Fahrtkosten eigener PKW

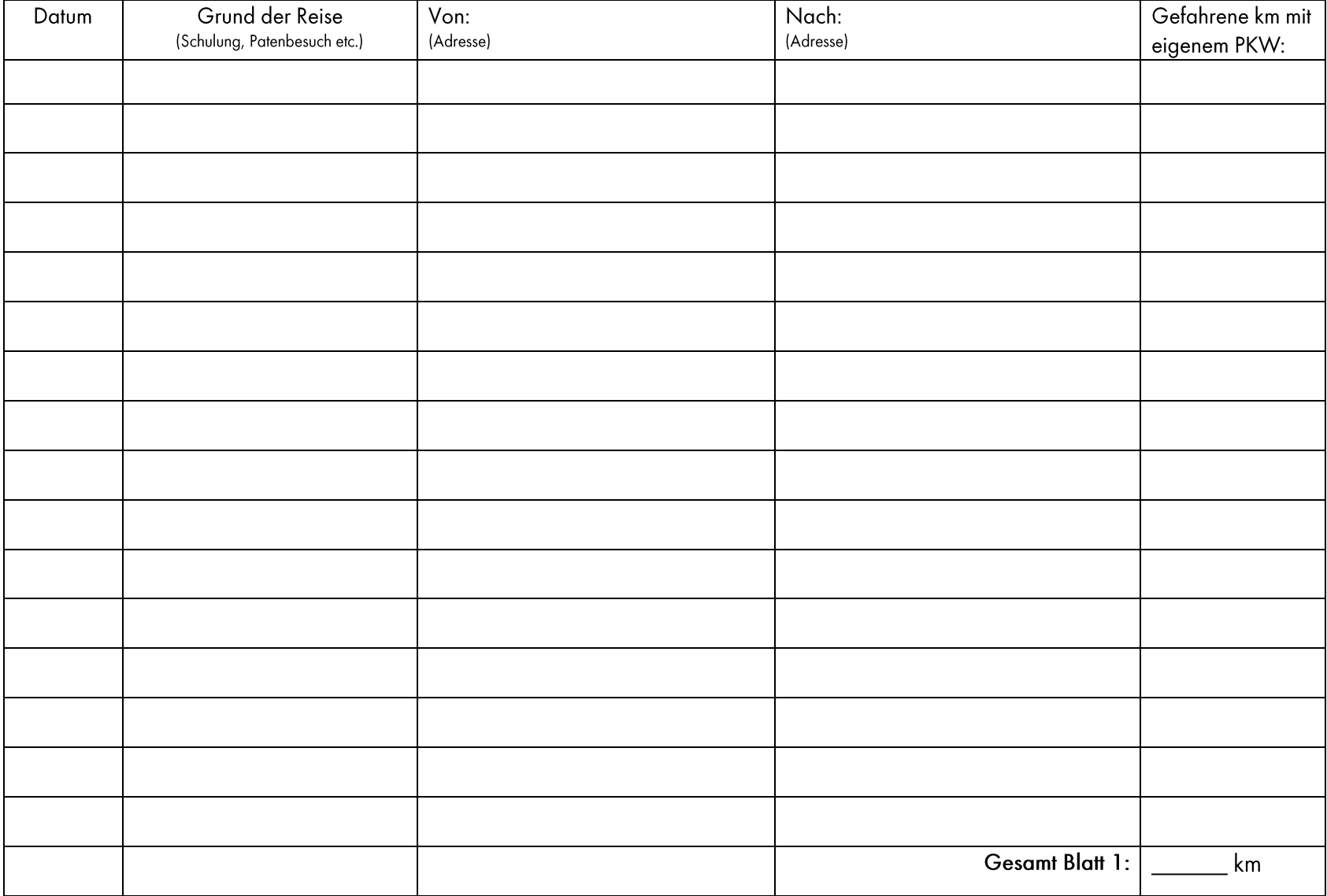

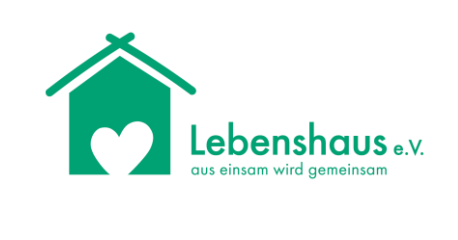

## Anlage Fahrtkosten eigener PKW (Blatt 2)

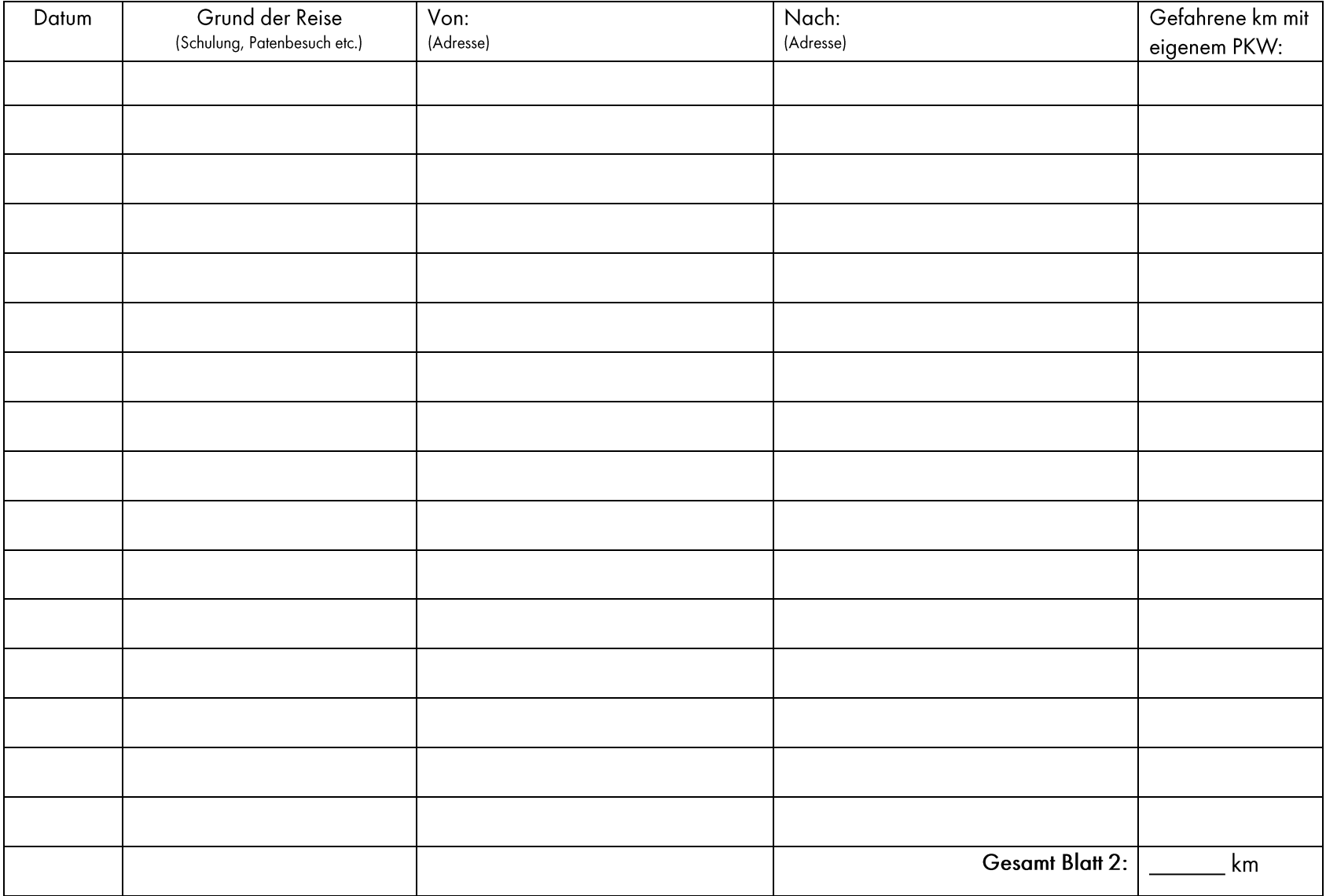

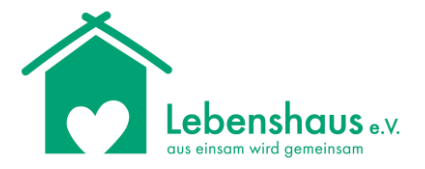

## Anlage Fahrtkosten eigener PKW (Blatt 3)

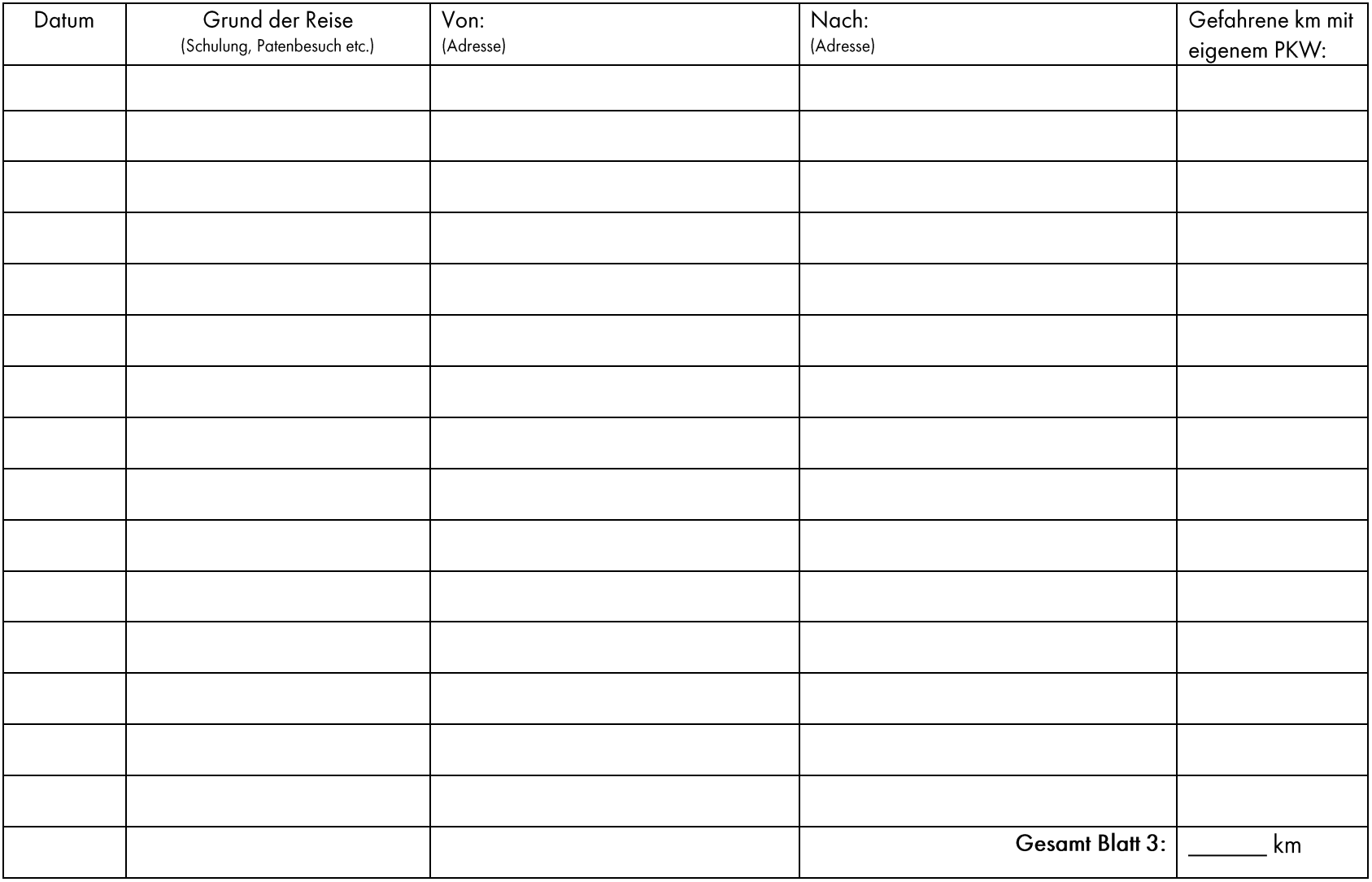

Summe Blatt 1, 2 & 3: gefahrene Kilometer x 0, 1 5 € = \_\_\_\_\_\_\_\_\_\_\_\_ €

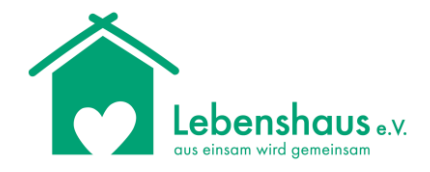

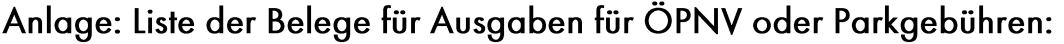

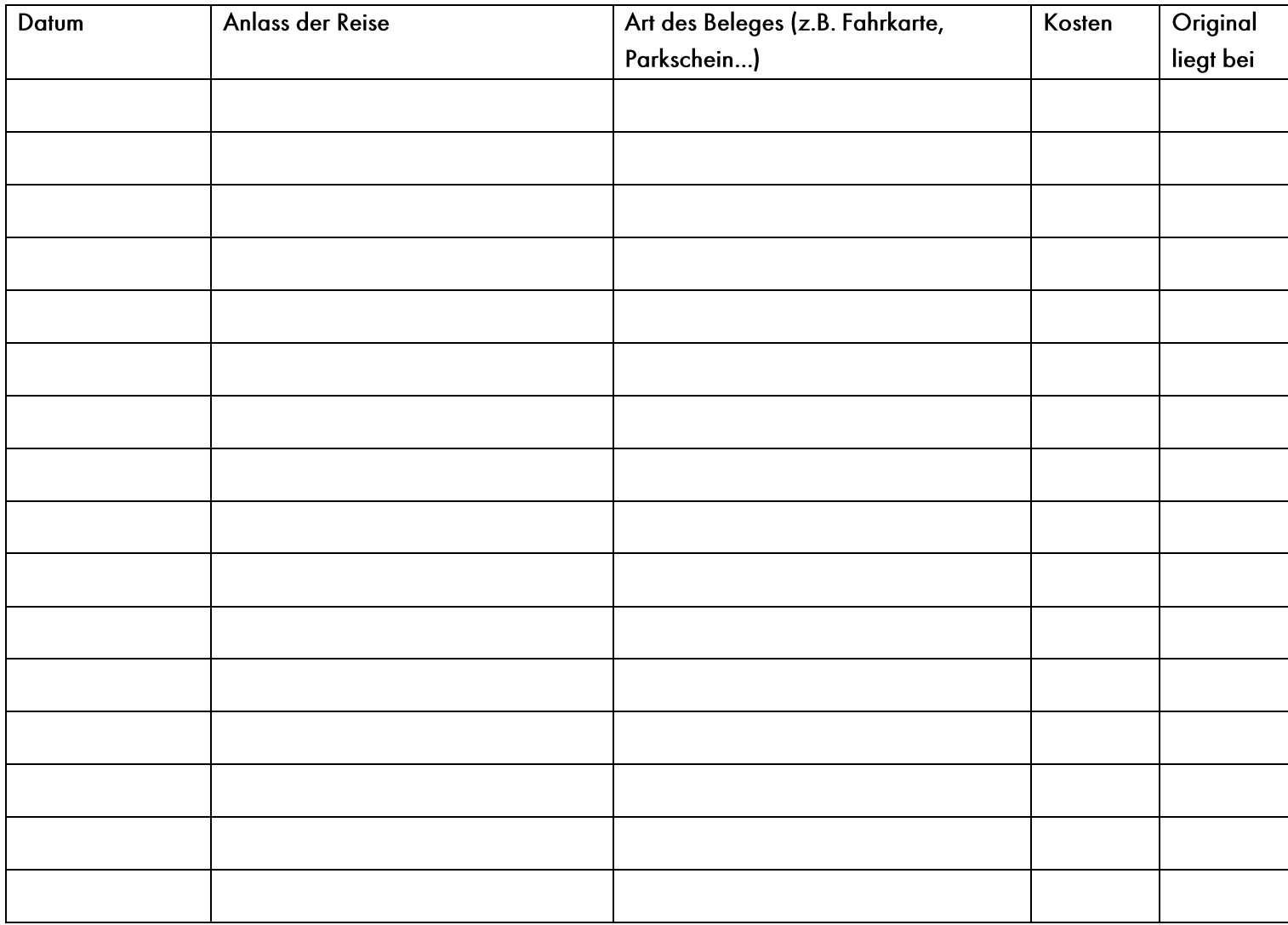

Bitte die Belege im Original oder als Kopie beifügen!

Summe aller Belege: \_\_\_\_\_\_\_\_\_\_€